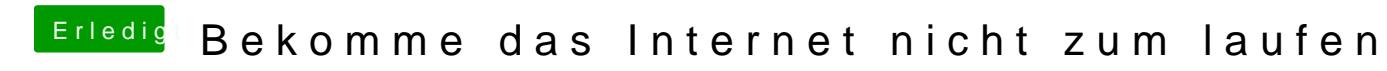

Beitrag von mono424 vom 15. August 2020, 13:30

Vielen dank an jeden er geholfen hat !